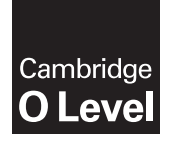

Cambridge International Examinations Cambridge Ordinary Level

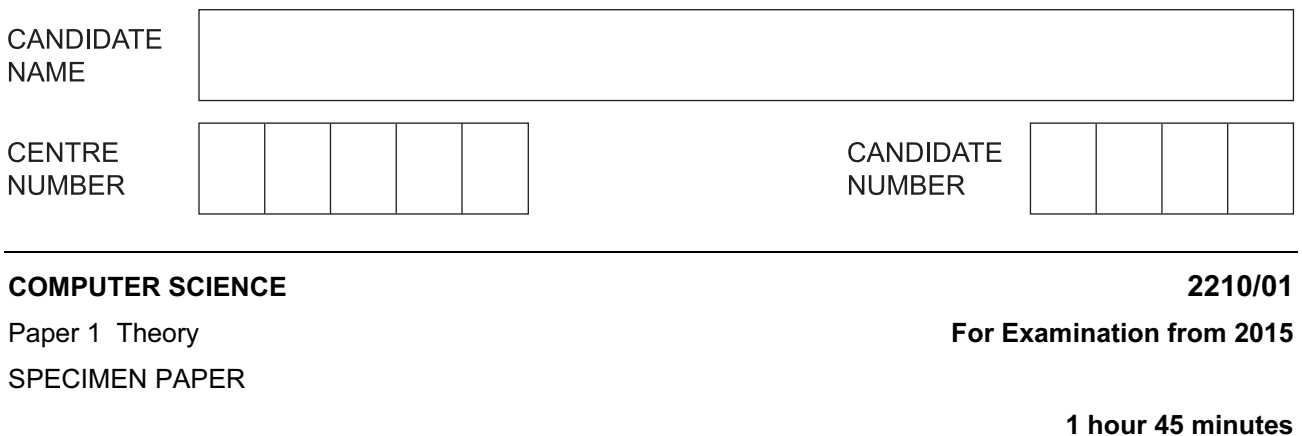

Candidates answer on the Question Paper.

No Additional Materials are required.

## READ THESE INSTRUCTIONS FIRST

Write your Centre number, candidate number and name in the spaces at the top of this page. Write in dark blue or black pen.

You may use an HB pencil for any diagrams, graphs or rough working.

Do not use staples, paper clips, glue or correction fluid.

Calculators must not be used in this paper.

Answer all questions.

No marks will be awarded for using brand names of software packages or hardware.

At the end of the examination, fasten all your work securely together. The number of marks is given in brackets [ ] at the end of each question or part question.

This document consists of 14 printed pages.

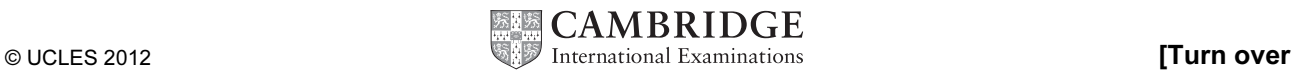

1 A company selling CDs uses a unique 6-digit identification number for each CD title. The rightmost digit (position 1) is a check digit.

For example,

6 5 4 3 2 1 ← digit position 3 0 6 1 4 9 ← identification number check digit

The validity of the number and check digit is calculated as follows:

- multiply each digit by its digit position
- add up the results of the multiplications

Identification number 1: 4 2 1 9 2 3

- divide the answer by 11
- if the remainder is 0, the identification number and check digit are valid.
- (a) Show whether the following identification numbers are valid or not. You must show how you arrived at your answer.

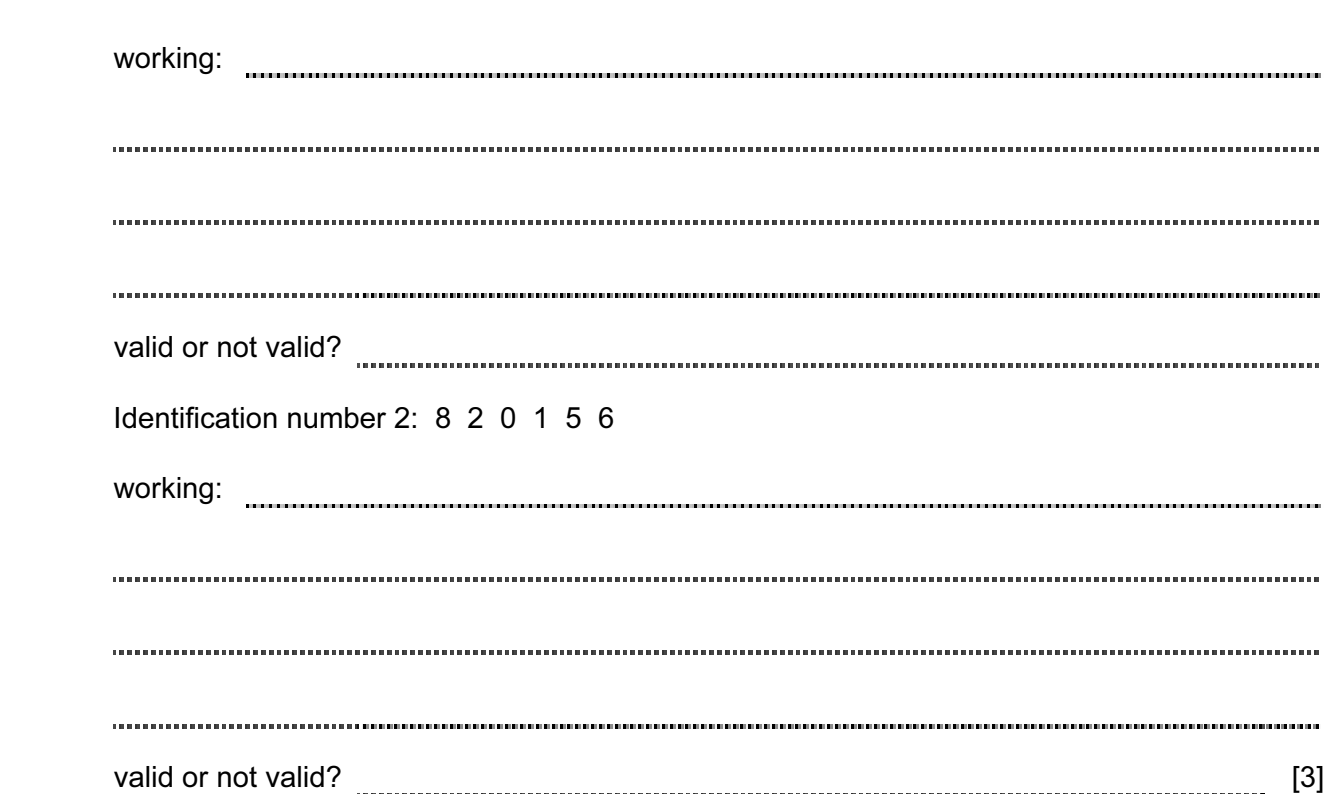

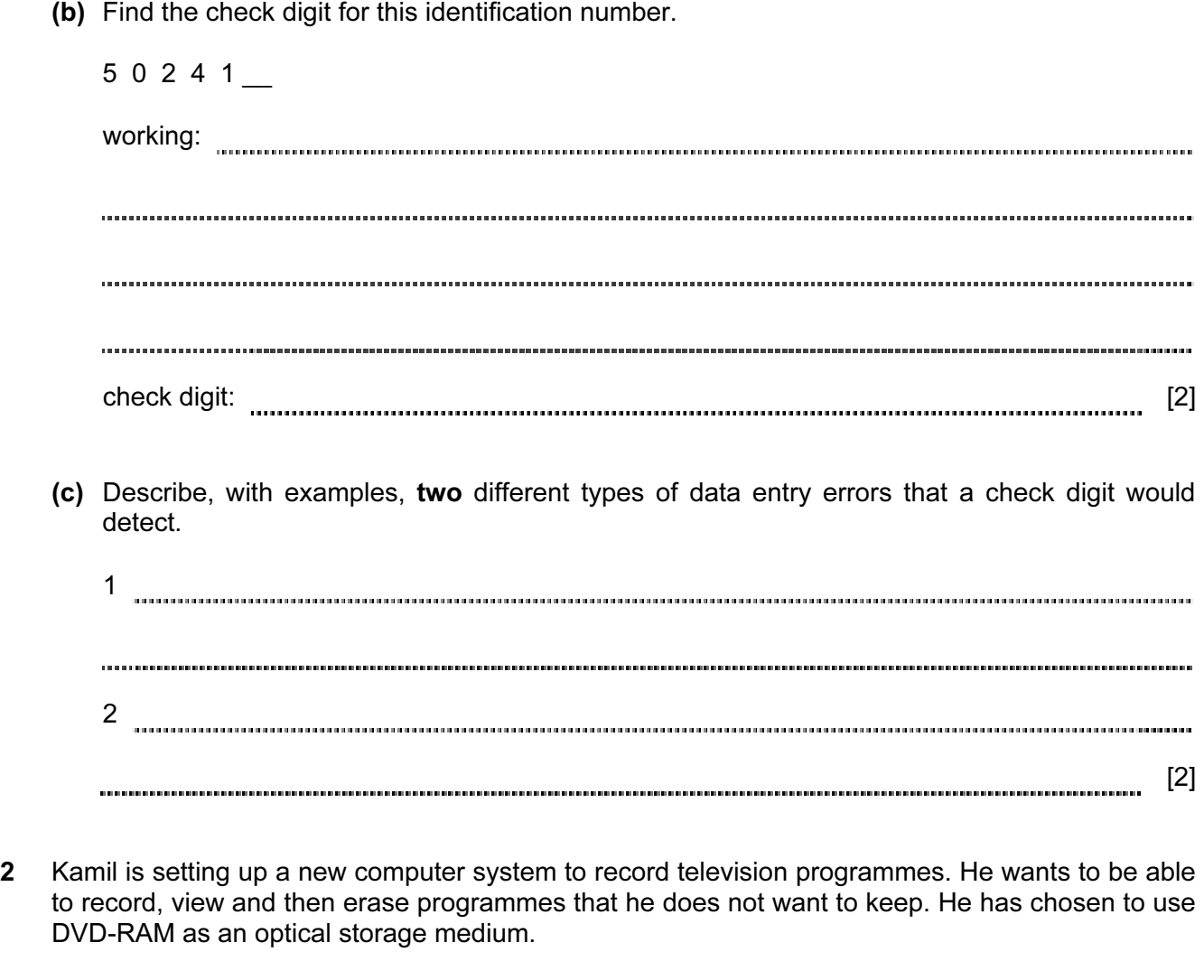

Explain to Kamil why it is better to use DVD-RAM rather than DVD+RW or DVD-RW.

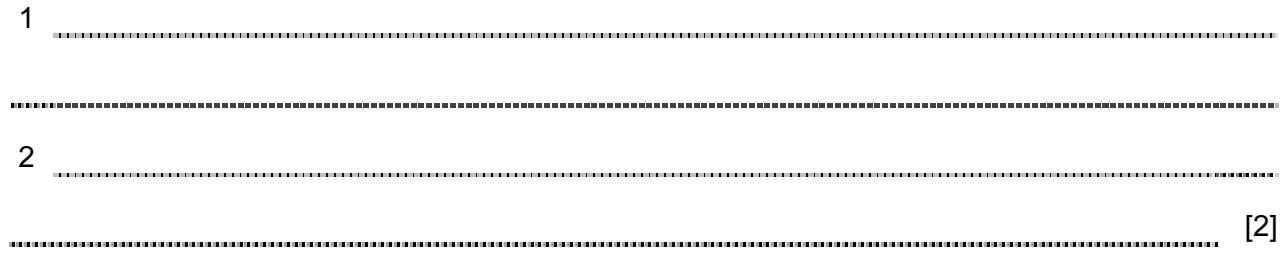

3 An alarm, Y, sends a signal  $(Y = 1)$  when certain fault conditions in a chemical process are detected. The inputs are:

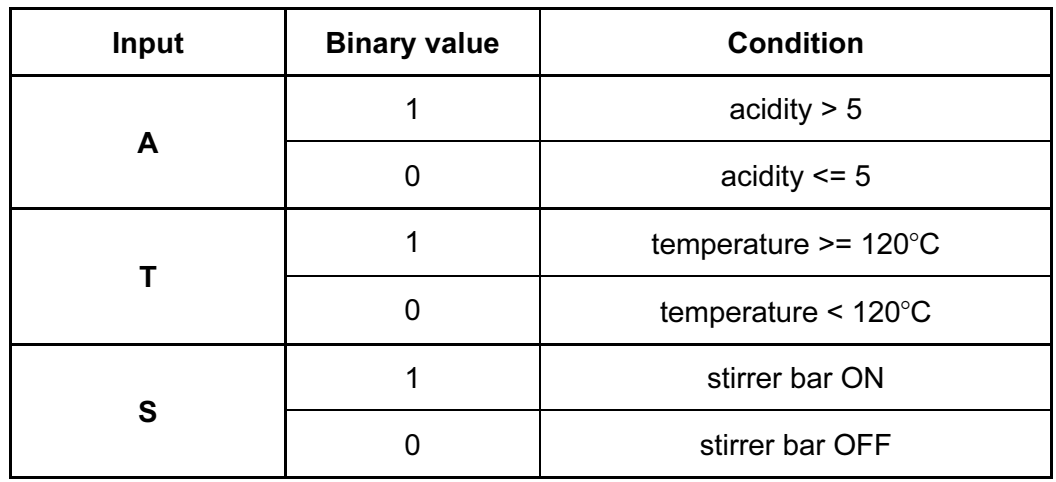

The alarm, Y, returns a value of 1 if:

either temperature  $>= 120^{\circ}$ C AND stirrer bar is OFF

or acidity  $> 5$  AND temperature  $< 120^{\circ}$ C

(a) Draw the logic circuit for the above system using these logic gates.

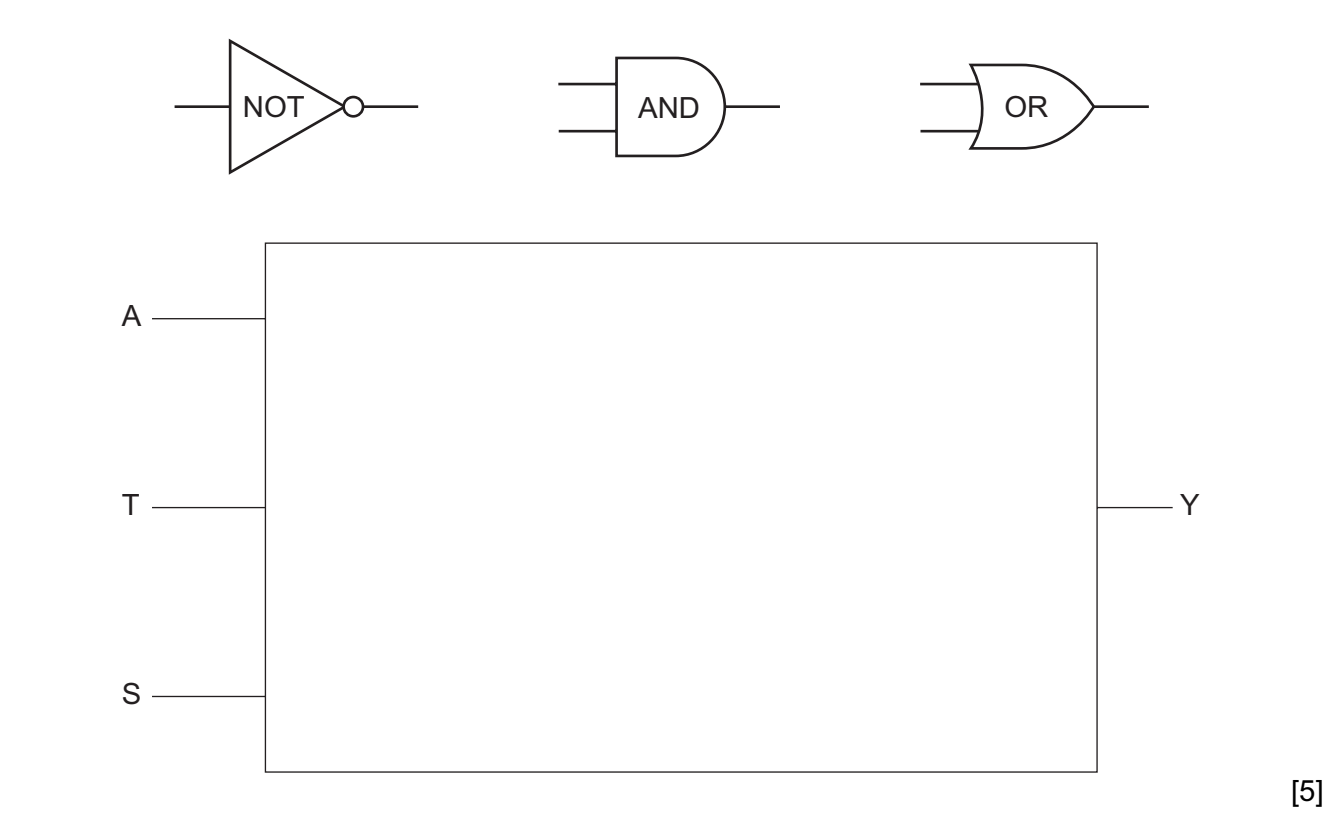

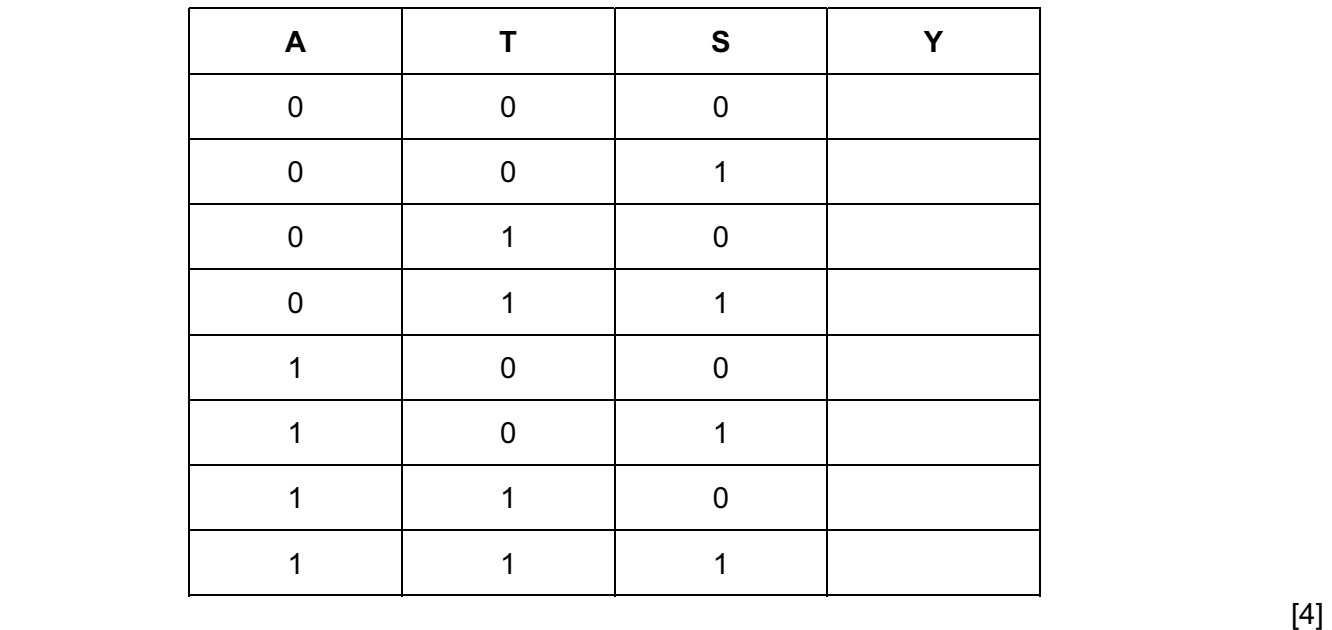

(b) Complete the truth table for this alarm system.

4 A digital alarm clock is controlled by a microprocessor. It uses the 24-hour clock system (i.e. 6 pm is 18:00).

Each digit in a typical display is represented by a 4-digit binary code.

For example:

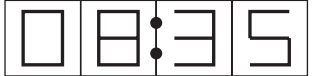

is represented by:

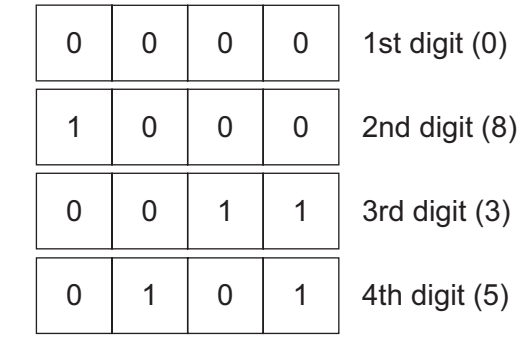

- (clock display)
- (a) What time is shown on the clock display if the 4-digit binary codes are:

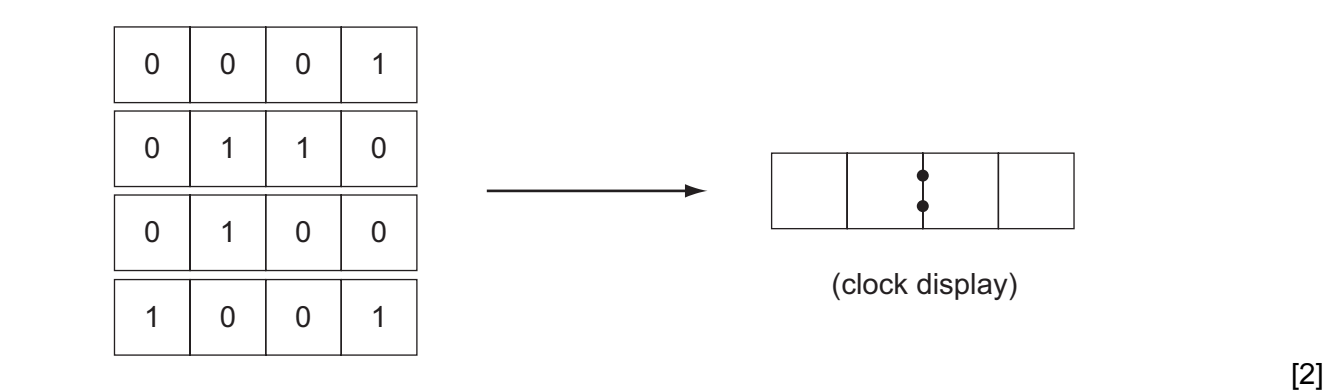

(b) What would be stored in the 4-digit binary codes if the clock display time was:

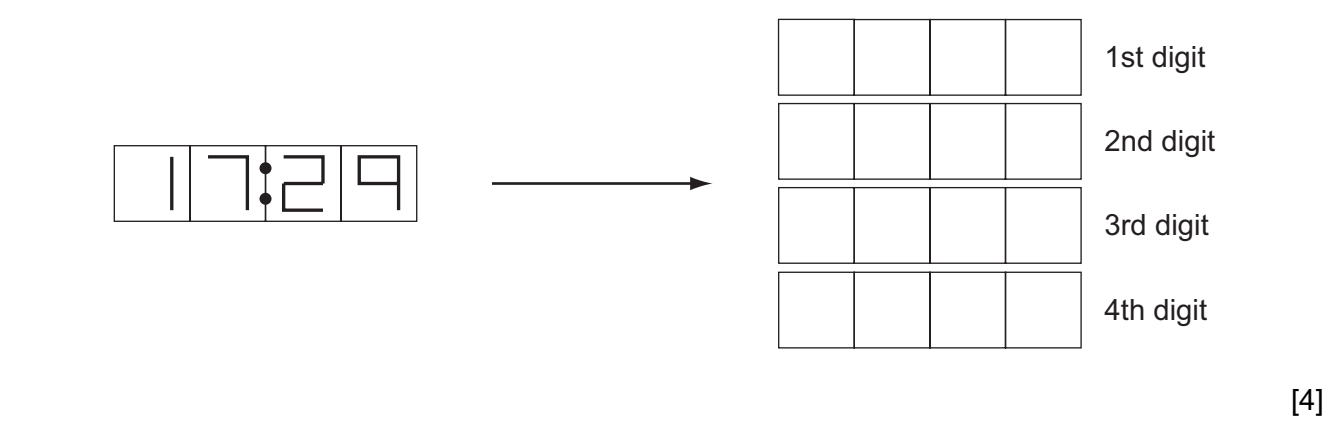

 (c) The clock alarm has been set at 08:00. Describe the actions of the microprocessor which enable the alarm to sound at 08:00. [2] 5 Bytes of data transferred using a serial cable are checked for errors at the receiving end using an even parity check. Can these bytes of data pass the even parity check? (a) 01010101 [1] (b) 11001000 [1] (c) How can any errors be corrected? [2] 6 The conditions in a fish tank are being controlled using sensors and a microprocessor. To keep the fish healthy, the temperature must be at 25°C and the oxygen content needs to be 20 ppm (parts per million). The tank contains a heater and an oxygen inlet controlled by a valve.

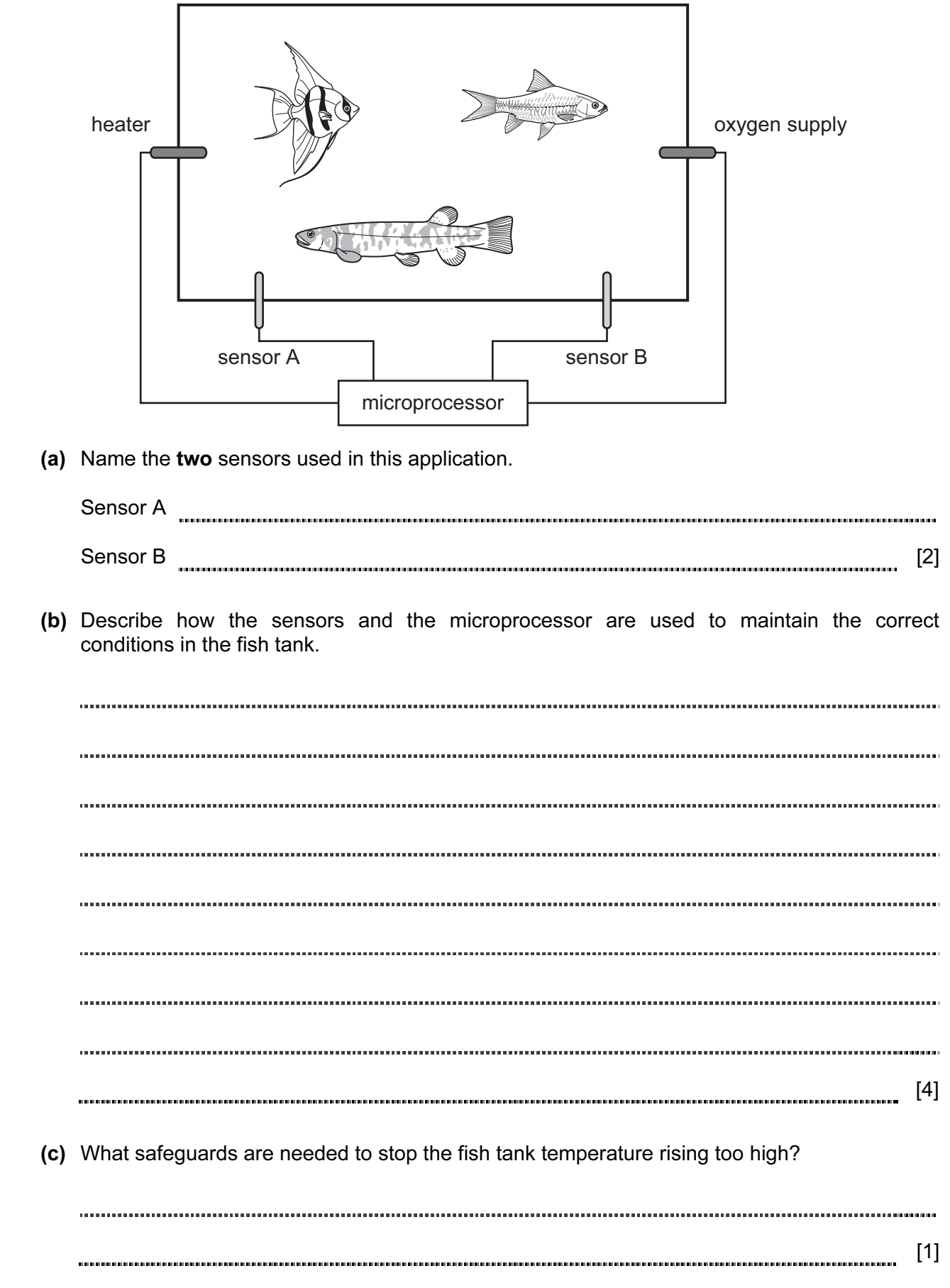

- 7 Ahmed uses the Internet for some time and is puzzled by the terminology.
	- (a) Draw a line to match each description to the appropriate technical term.

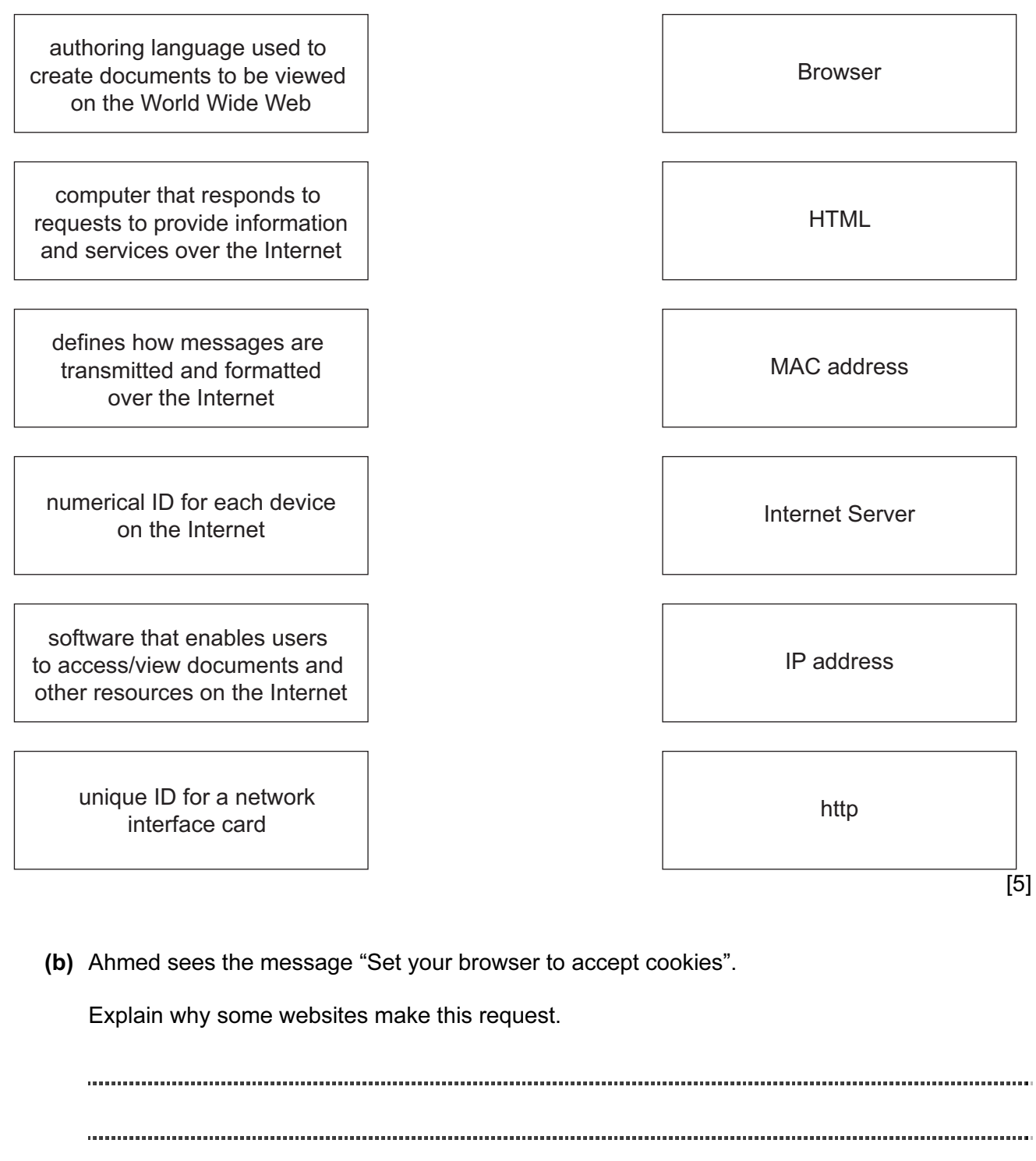

[2]

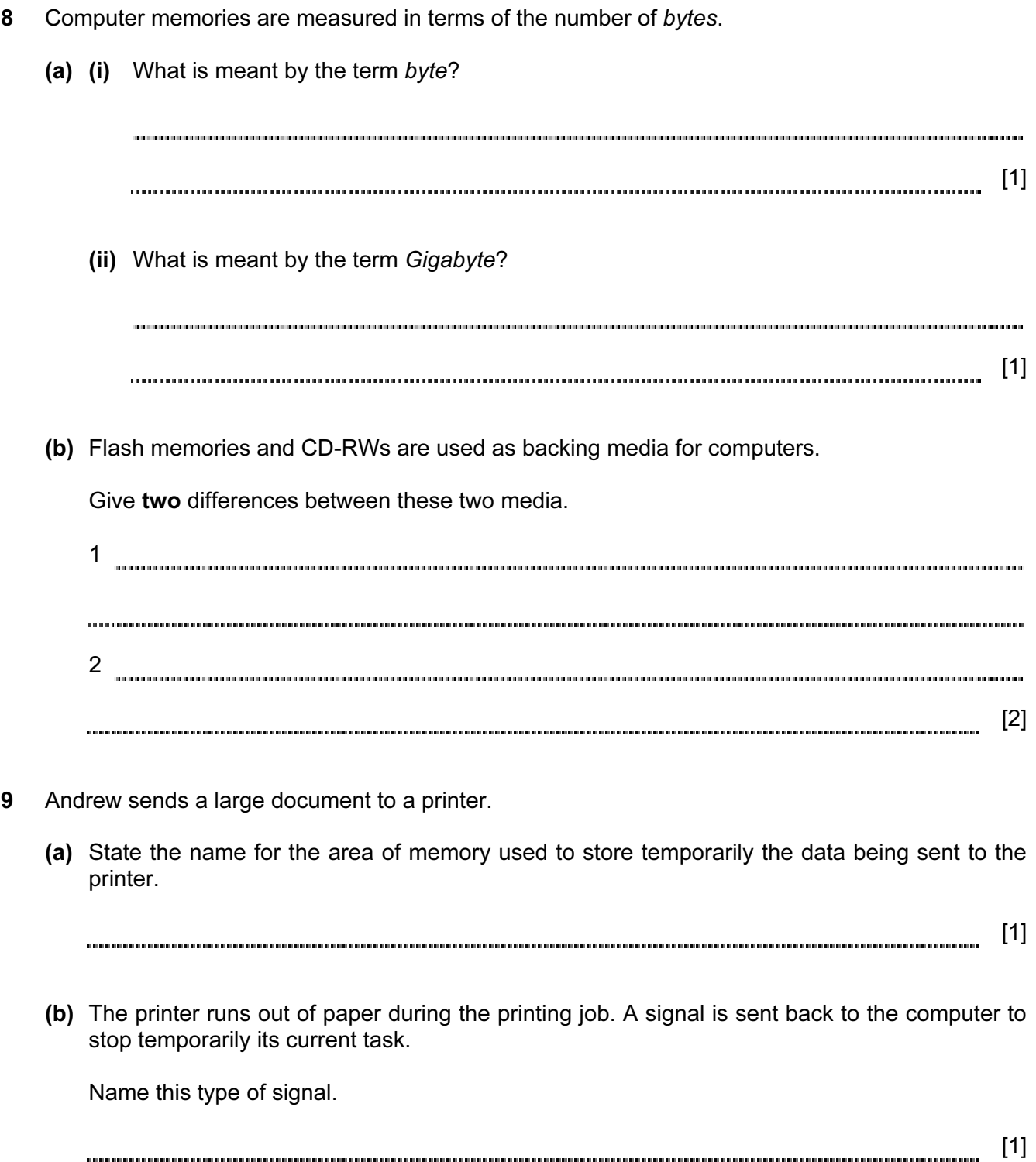

10 In a simple symmetric encryption system, each letter of the alphabet is substituted with another.

The plain text message:

The quick brown fox jumps over the lazy dog.

becomes the cypher text message:

Zag towns jumpy dmh coilp mngu zag bfke qmx.

(a) (i) Decode this cypher text message.

Agbbm Pmubq

[2]

(ii) Convert these words to cypher text.

Computer Science

[2]

 (b) Both the person who sends the message and the person who receives it need to know what the substitution key is, and they need to keep this secret. A copy of the substitution key has been sent using SSL transmission.

Explain why this keeps the copy of the key secret during transmission.

[2] 11 Five security or data loss issues are shown on the left-hand side.

Five possible methods of data recovery or protection are shown on the right.

Draw a line to match each definition/description of Issues to the most appropriate Methods of Data Recovery.

data loss caused by hard disk head crash

hacking into files and changing or deleting data

introduction of software that self-replicates and can cause data loss

reading of illegally accessed documents

software that logs/records all key presses on your computer without you knowing

## **Issues Methods of Data Recovery**

anti-spyware software

anti-virus software

back-up files

encryption

passwords and a firewall

[4]

12 Look at these two pieces of code:

A: CLC B: FOR Loop = 1 TO 4 LDX #0 INPUT Number1, Number2 loop: LDA A,X Sum = Number1 + Number2 ADC B,X PRINT Sum STA C, X NEXT INX CPX #16 BNE loop (a) Which of these pieces of code is written in a high-level language? [1] (b) Give one benefit of writing code in a high-level language. [1] (c) Give one benefit of writing code in a low-level language. [1] (d) High-level languages can be compiled or interpreted. Give two differences between a compiler and an interpreter. 1 2 [2]

13 When a key is pressed on the keyboard, the computer stores the ASCII representation of the character typed into main memory.

The ASCII representation for A is 65 (denary), for B is 66 (denary), etc.

There are two letters stored in the following memory locations:

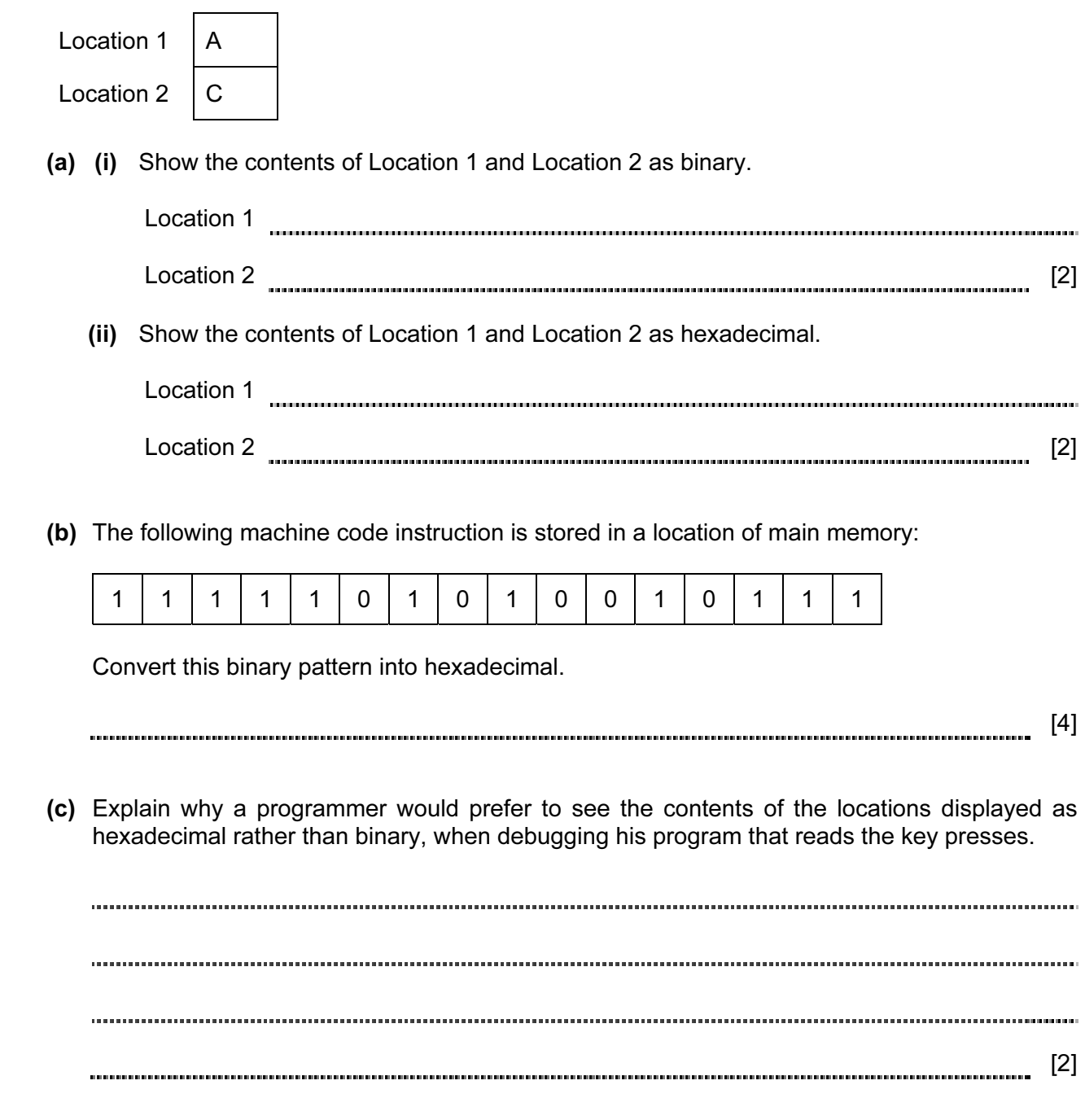

Permission to reproduce items where third-party owned material protected by copyright is included has been sought and cleared where possible. Every reasonable effort has been made by the publisher (UCLES) to trace copyright holders, but if any items requiring clearance have unwittingly been included, the publisher will be pleased to make amends at the earliest possible opportunity.

Cambridge International Examinations is part of the Cambridge Assessment Group. Cambridge Assessment is the brand name of University of Cambridge Local Examinations Syndicate (UCLES), which is itself a department of the University of Cambridge.